How to get LCR-800 series ONLINE by using the Real-Term

## *LCR-800 series configuration:*

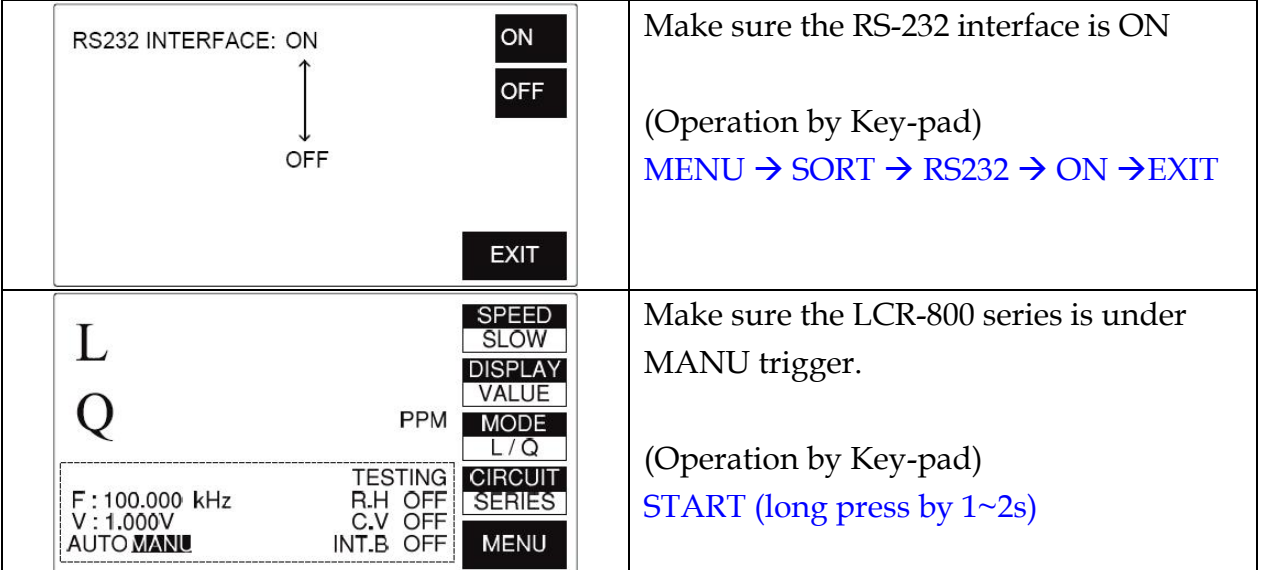

## *Real-term Configuration:*

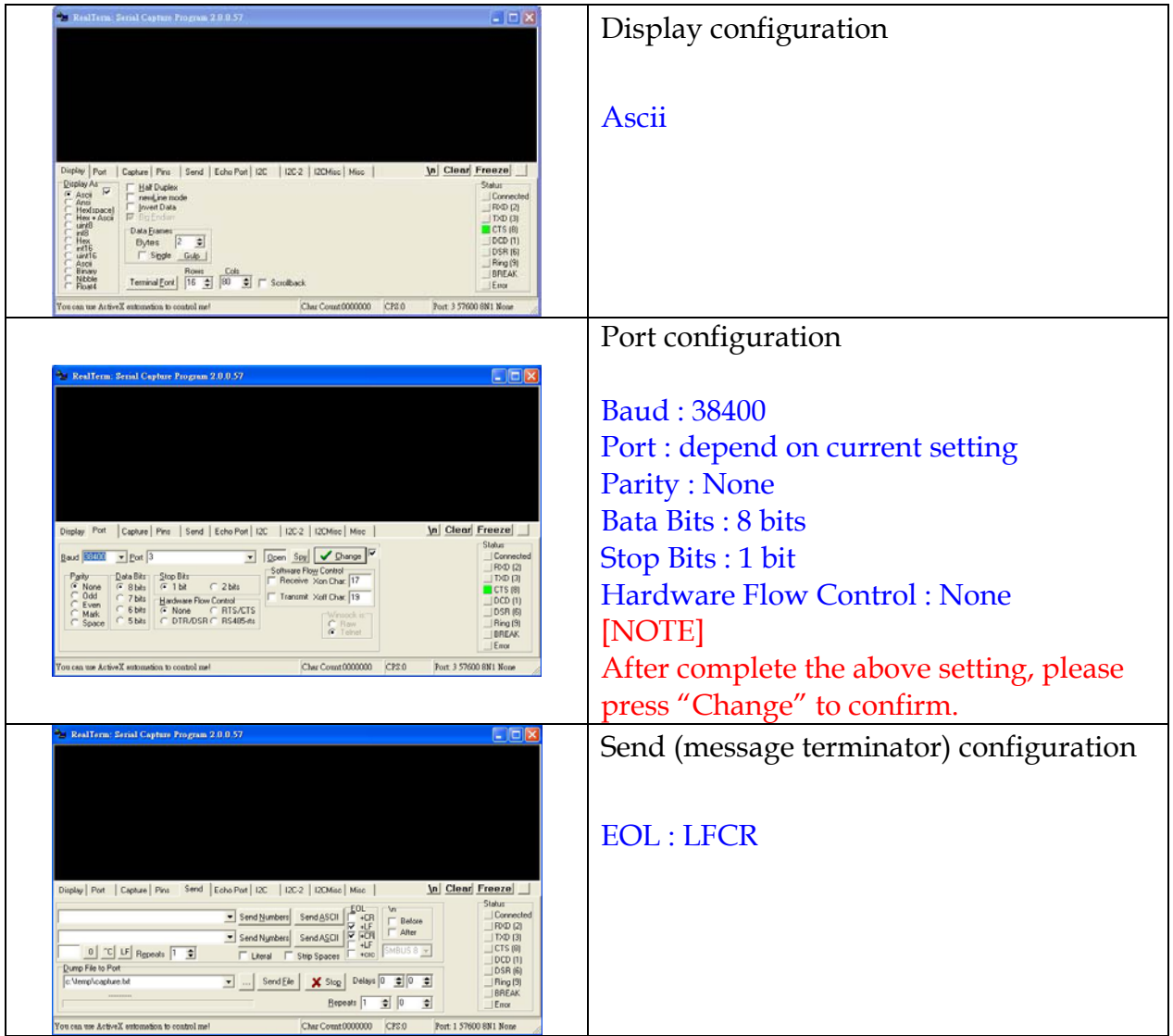

## *Get the LCR-800 series ONLINE*

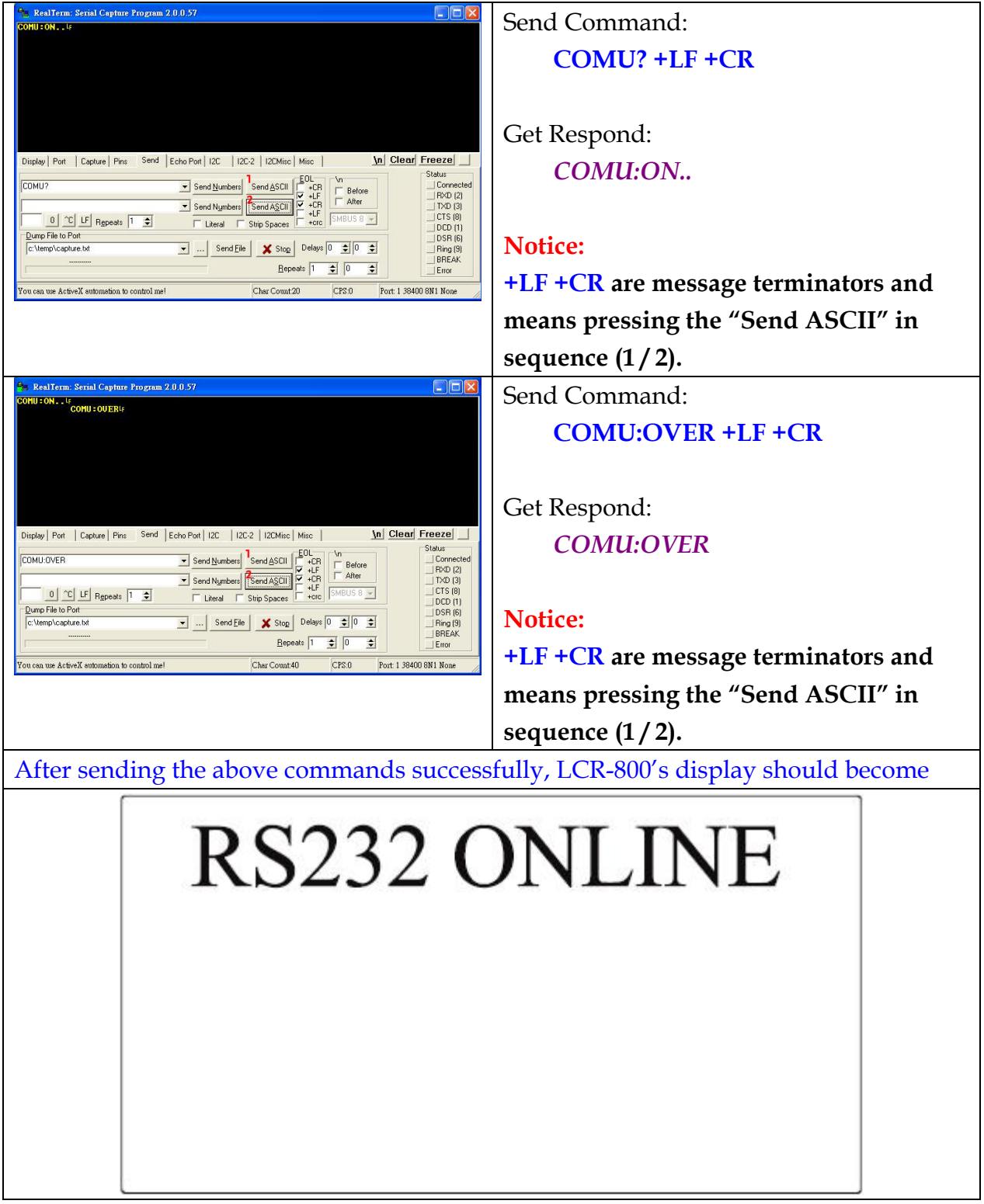

Notice: The sending commands should be all **"Capital"**.